https://www.100test.com/kao\_ti2020/283/2021\_2022\_\_E5\_9C\_A8P owerPo\_c98\_283508.htm

PowerPoint

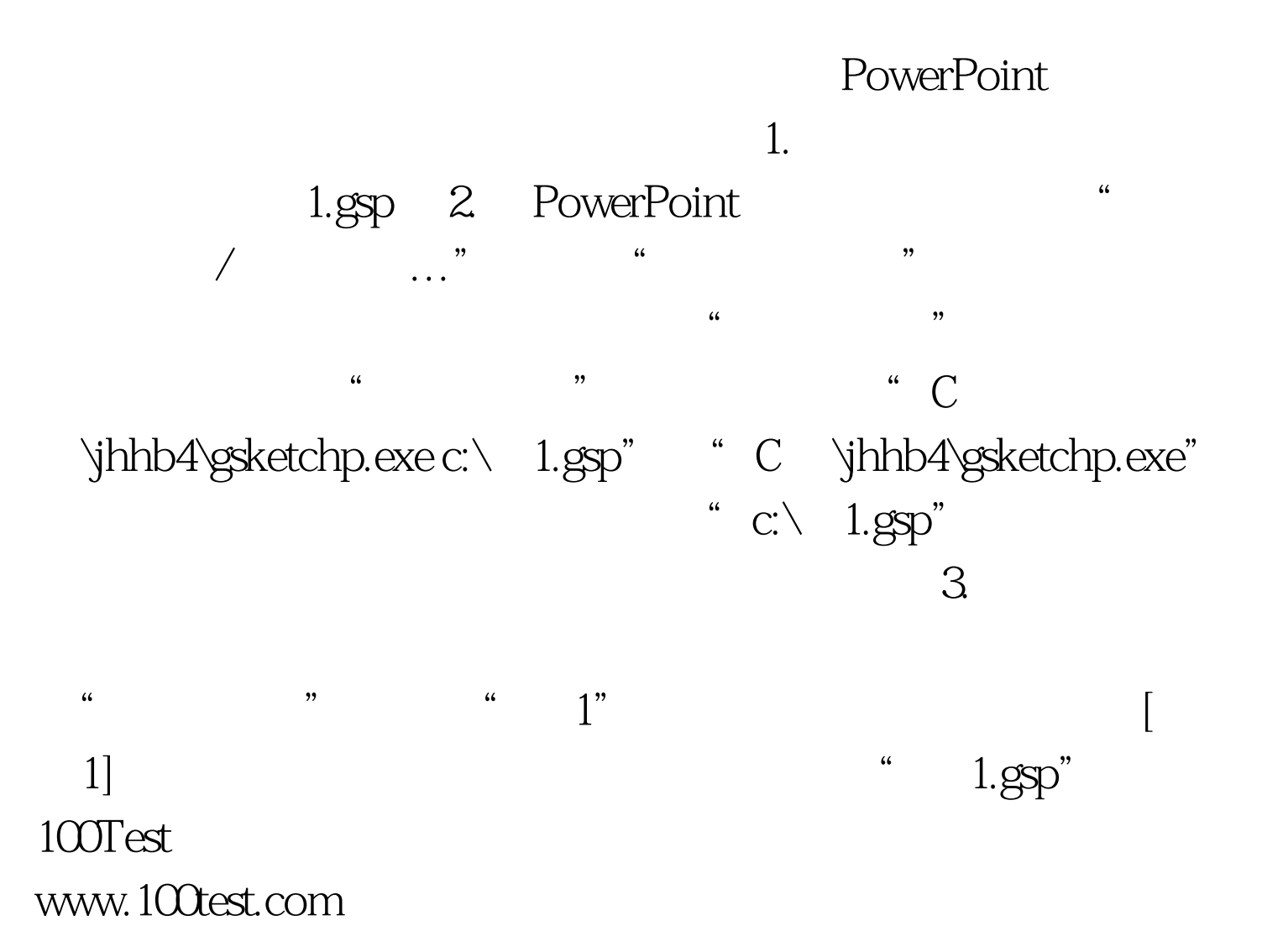